Elliptic-curve cryptography

Tanja Lange Technische Universiteit Eindhoven

13 November 2020

with some slides by Daniel J. Bernstein

#### Diffie-Hellman key exchange

Pick some generator *P*, i.e. some group element (using additive notation here). Alice's secret key *a*  $\overline{\phantom{a}}$  $\ddot{\phantom{0}}$ Bob's secret key *b* l  $\frac{1}{1}$ Alice's public key *aP* **A**  $\bigwedge$  $\rightarrow$ ◆◆ Bob's public key *b P* x♣♣♣♣♣♣♣ {Alice*;* Bob}'s shared secret *ab P* = {Bob*;* Alice}'s shared secret *b aP*

#### Diffie-Hellman key exchange

Pick some generator *P*, i.e. some group element (using additive notation here). Alice's secret key *a*  $\overline{\phantom{a}}$  $\ddot{\phantom{0}}$ Bob's secret key *b* l  $\frac{1}{1}$ Alice's public key *aP* **A**  $\bigwedge$  $\rightarrow$ ◆◆ Bob's public key *b P* x♣♣♣♣♣♣♣ {Alice*;* Bob}'s shared secret *ab P* = {Bob*;* Alice}'s shared secret *b aP*

What does *P* look like & how to compute  $P + Q$ ?

#### The clock

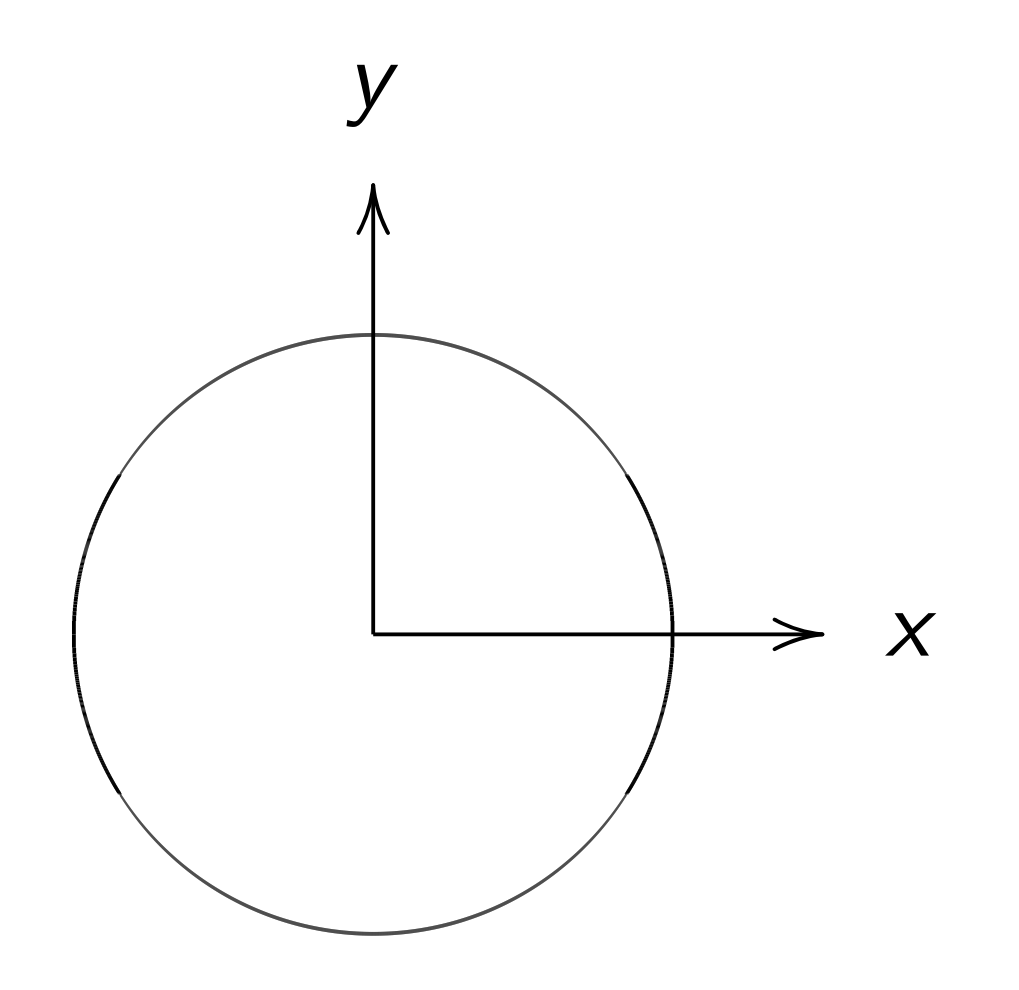

This is the curve  $x^2 + y^2 = 1$ .

Warning:

This is *not* an elliptic curve. "Elliptic curve"  $\neq$  "ellipse."

#### Examples of points on this curve:

## Examples of points on this curve:  $(0, 1) =$  "12:00".

Examples of points on this curve:  $(0, 1) =$  "12:00".  $(0, -1) =$  "6:00".

Examples of points on this curve:  $(0, 1) =$  "12:00".  $(0, -1) =$  "6:00".  $(1, 0) =$  "3:00".

Examples of points on this curve:  $(0, 1) =$  "12:00".  $(0, -1) =$  "6:00".  $(1, 0) =$  "3:00".  $(-1, 0) =$  "9:00".

Examples of points on this curve:  $(0, 1) =$  "12:00".  $(0, -1) =$  "6:00".  $(1, 0) =$  "3:00".  $(-1, 0) =$  "9:00".  $(\sqrt{3/4}, 1/2) =$ 

```
Examples of points on this curve:
(0, 1) = "12:00".
(0, -1) = "6:00".
(1, 0) = "3:00".
(-1, 0) = "9:00".
(\sqrt{3/4}, 1/2) = "2:00".
```

```
Examples of points on this curve:
(0, 1) = "12:00".
(0,-1) = "6:00".
(1, 0) = "3:00".
(-1, 0) = "9:00".
(\sqrt{3/4}, 1/2) = "2:00".
(1/2, -\sqrt{3/4}) =
```
Examples of points on this curve:  $(0, 1) =$  "12:00".  $(0, -1) =$  "6:00".  $(1, 0) =$  "3:00".  $(-1, 0) =$  "9:00".  $(\sqrt{3/4}, 1/2) =$  "2:00".  $(1/2, -\sqrt{3/4}) =$  "5:00".  $(-1/2, -\sqrt{3/4}) =$ 

Examples of points on this curve:  $(0, 1) =$  "12:00".  $(0, -1) =$  "6:00".  $(1, 0) =$  "3:00".  $(-1, 0) =$  "9:00".  $(\sqrt{3/4}, 1/2) =$  "2:00".  $(1/2, -\sqrt{3/4}) =$  "5:00".  $(-1/2, -\sqrt{3/4}) =$  "7:00".

Examples of points on this curve:  $(0, 1) =$  "12:00".  $(0, -1) =$  "6:00".  $(1, 0) =$  "3:00".  $(-1, 0) =$  "9:00".  $(\sqrt{3/4}, 1/2) =$  "2:00".  $(1/2, -\sqrt{3/4}) =$  "5:00".  $(-1/2, -\sqrt{3/4}) =$  "7:00".  $(\sqrt{1/2}, \sqrt{1/2}) =$  "1:30".  $(3/5, 4/5)$ .  $(-3/5, 4/5)$ .

Examples of points on this curve:  $(0, 1) =$  "12:00".  $(0, -1) =$  "6:00".  $(1, 0) =$  "3:00".  $(-1, 0) =$  "9:00".  $(\sqrt{3/4}, 1/2) =$  "2:00".  $(1/2, -\sqrt{3/4}) =$  "5:00".  $(-1/2, -\sqrt{3/4}) =$  "7:00".  $(\sqrt{1/2}, \sqrt{1/2}) =$  "1:30".  $(3/5, 4/5)$ .  $(-3/5, 4/5)$ .  $(3/5, -4/5)$ .  $(-3/5, -4/5)$ .  $(4/5, 3/5)$ .  $(-4/5, 3/5)$ .  $(4/5, -3/5)$ .  $(-4/5, -3/5)$ . Many more.

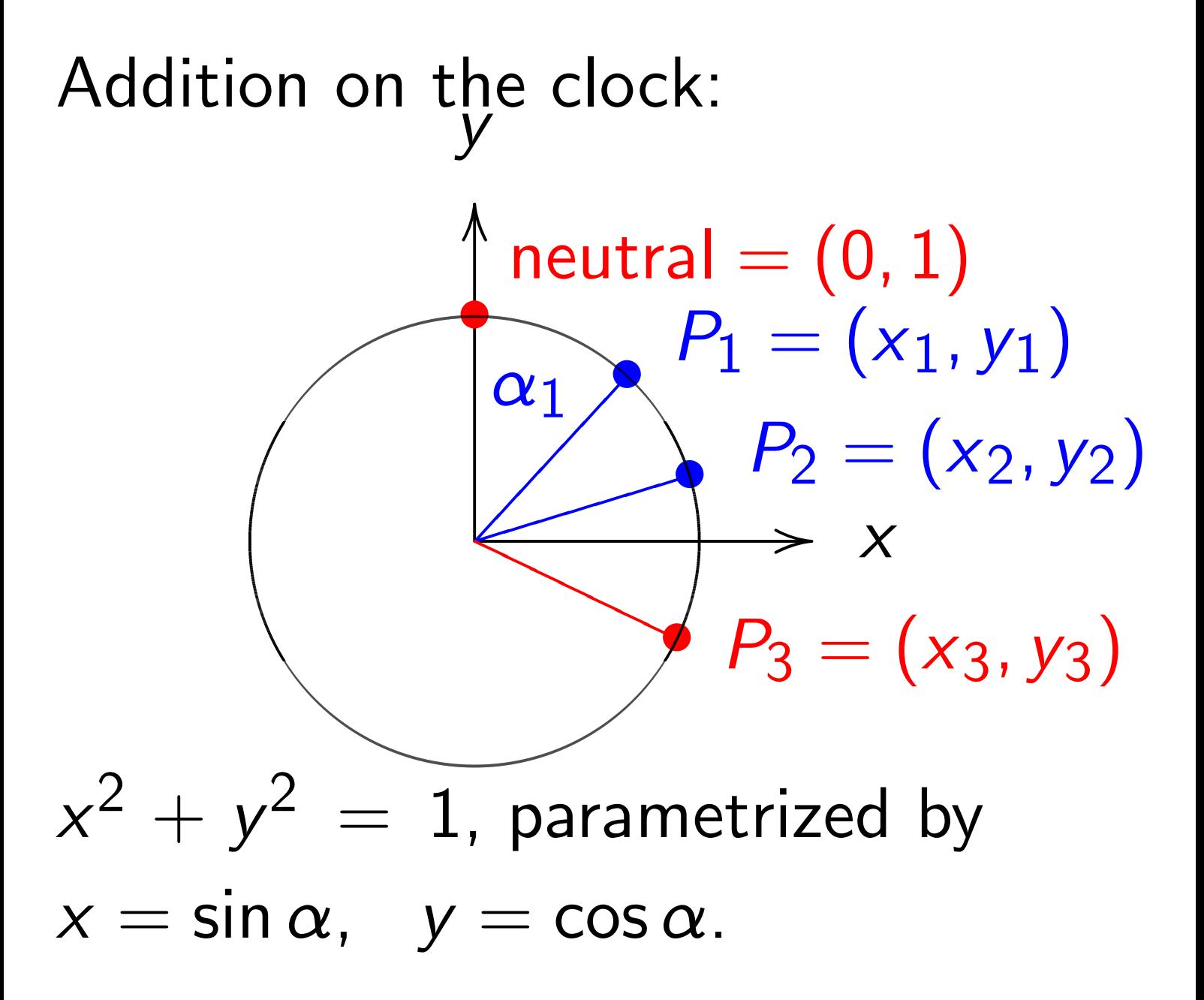

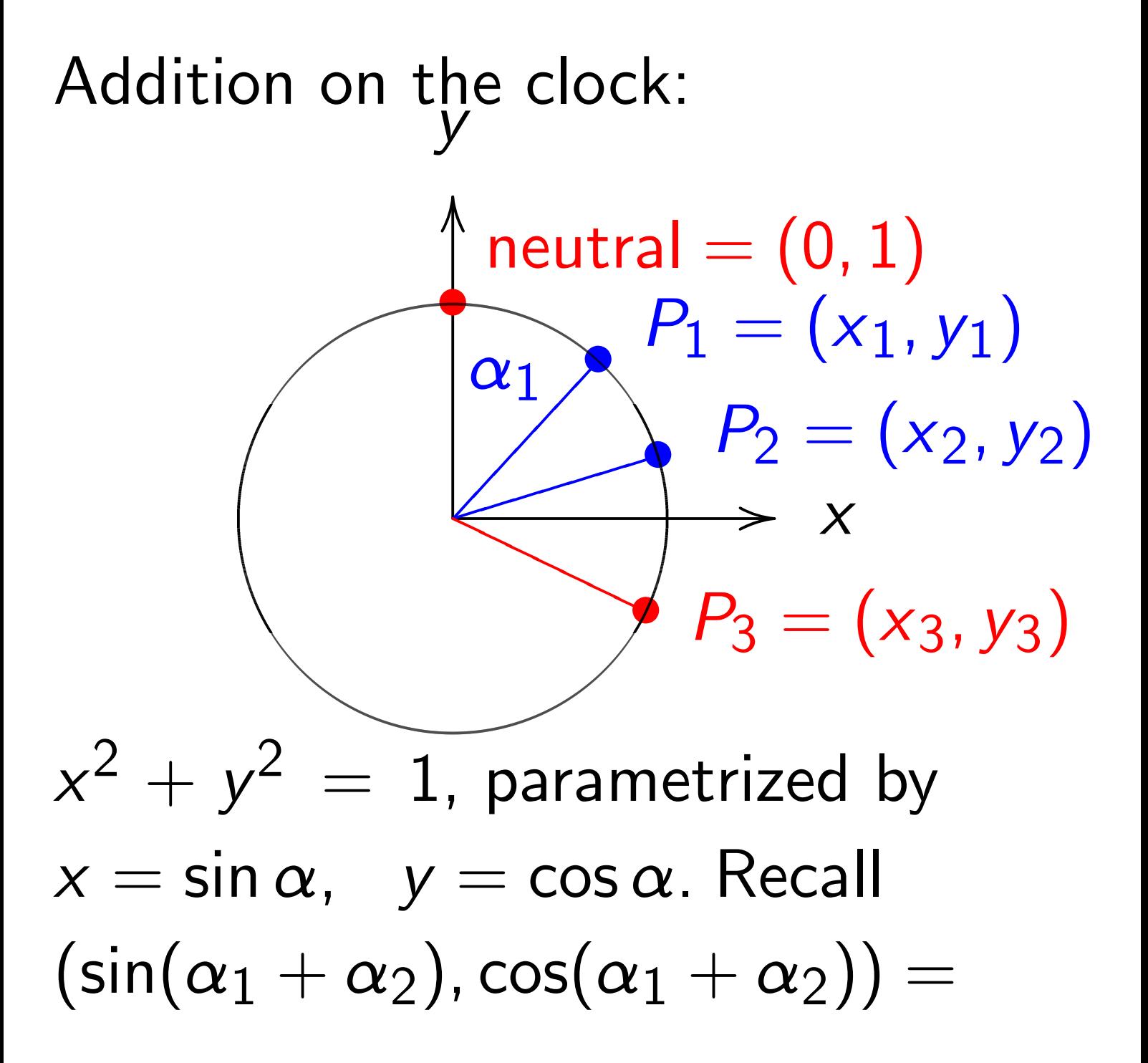

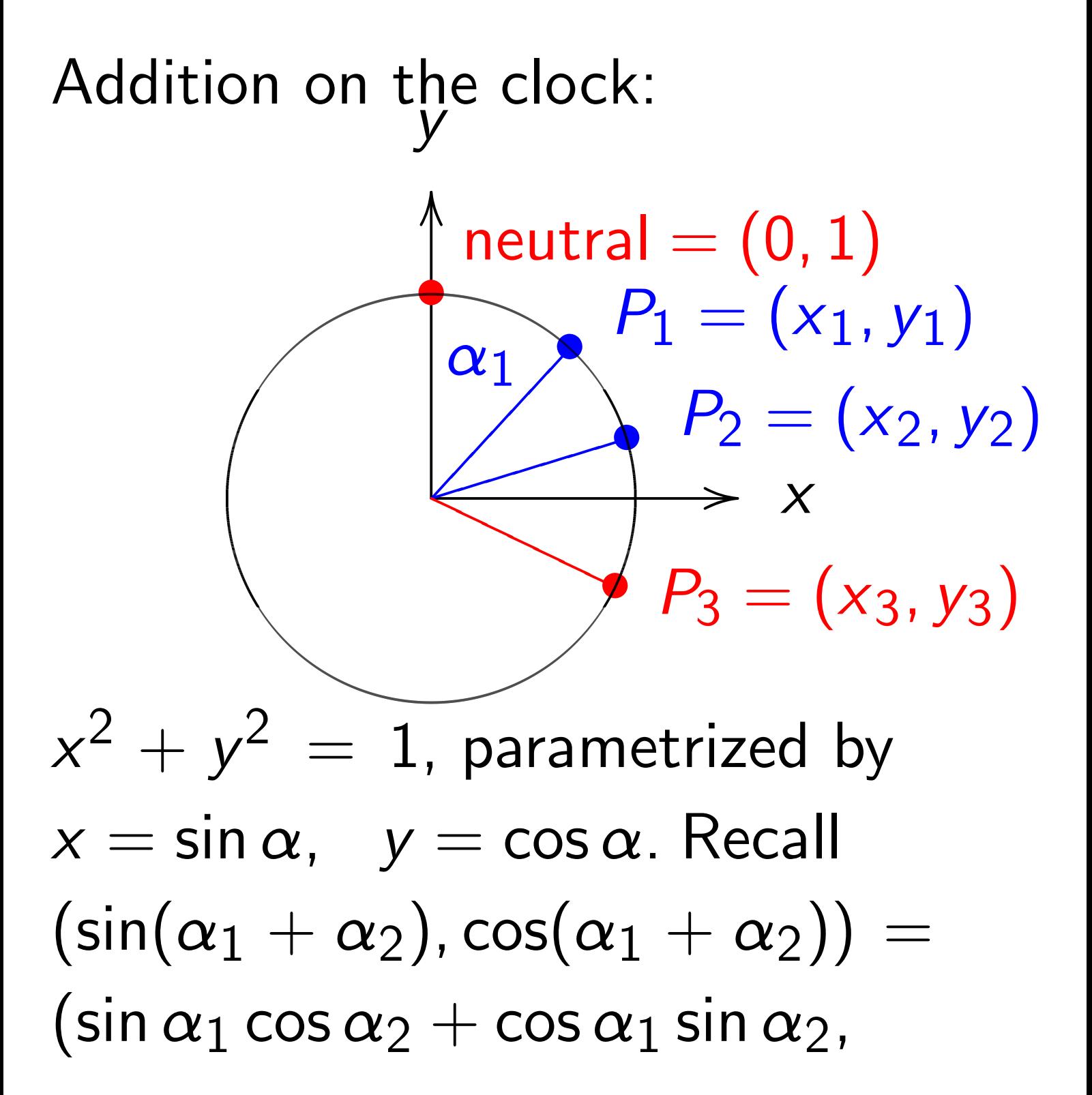

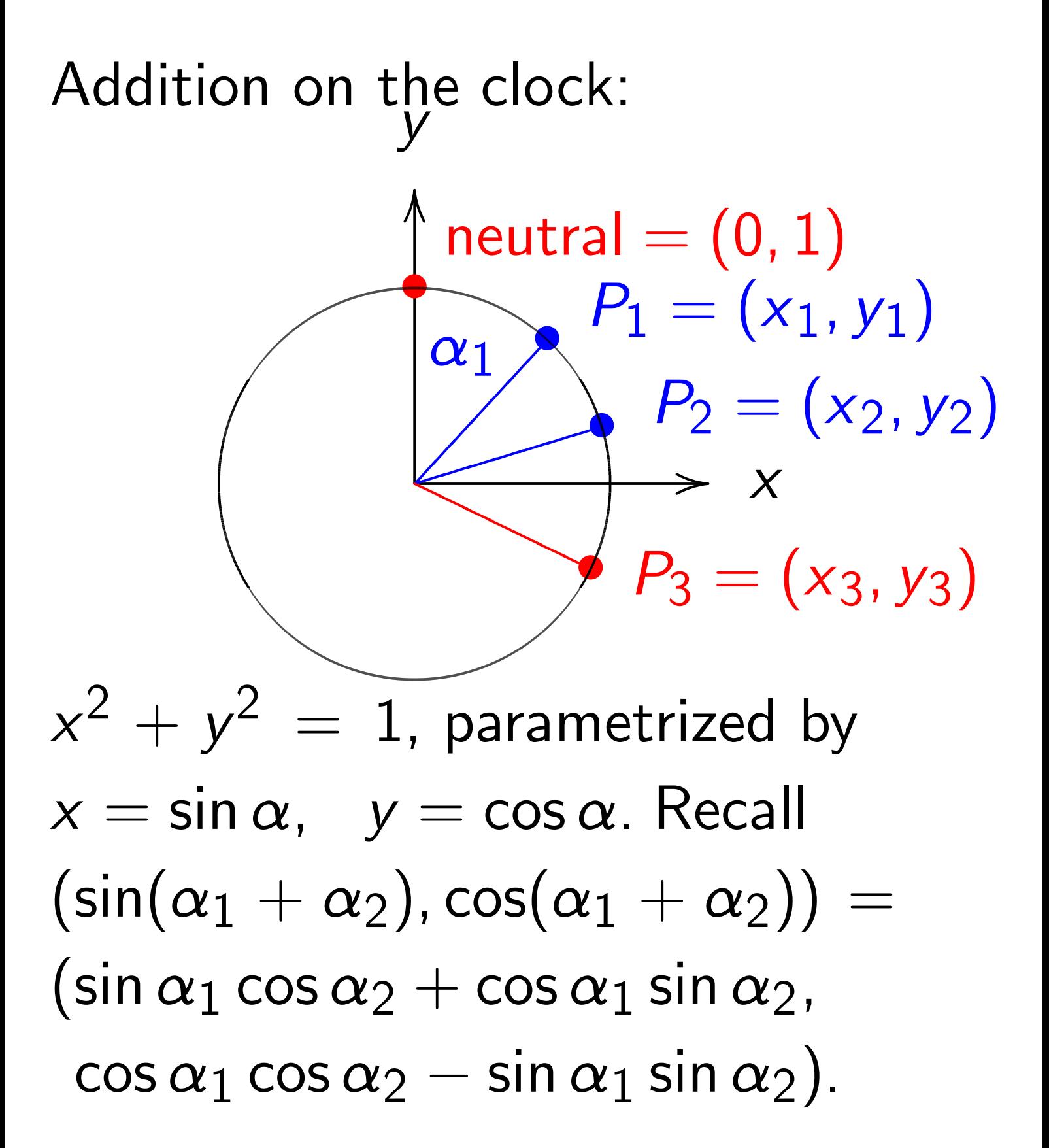

Adding two points corresponds to adding the angles  $\alpha_1$  and  $\alpha_2$ . Angles modulo 360° are a group, so points on clock are a group.

Neutral element: angle  $\alpha = 0$ ; point (0*;* 1); "12:00". The point with  $\alpha = 180^\circ$ has order 2 and equals 6:00. 3:00 and 9:00 have order 4. Inverse of point with  $\alpha$ is point with  $-\alpha$  $\text{since } \alpha + (-\alpha) = 0.$ There are many more points where angle  $\alpha$  is not "nice."

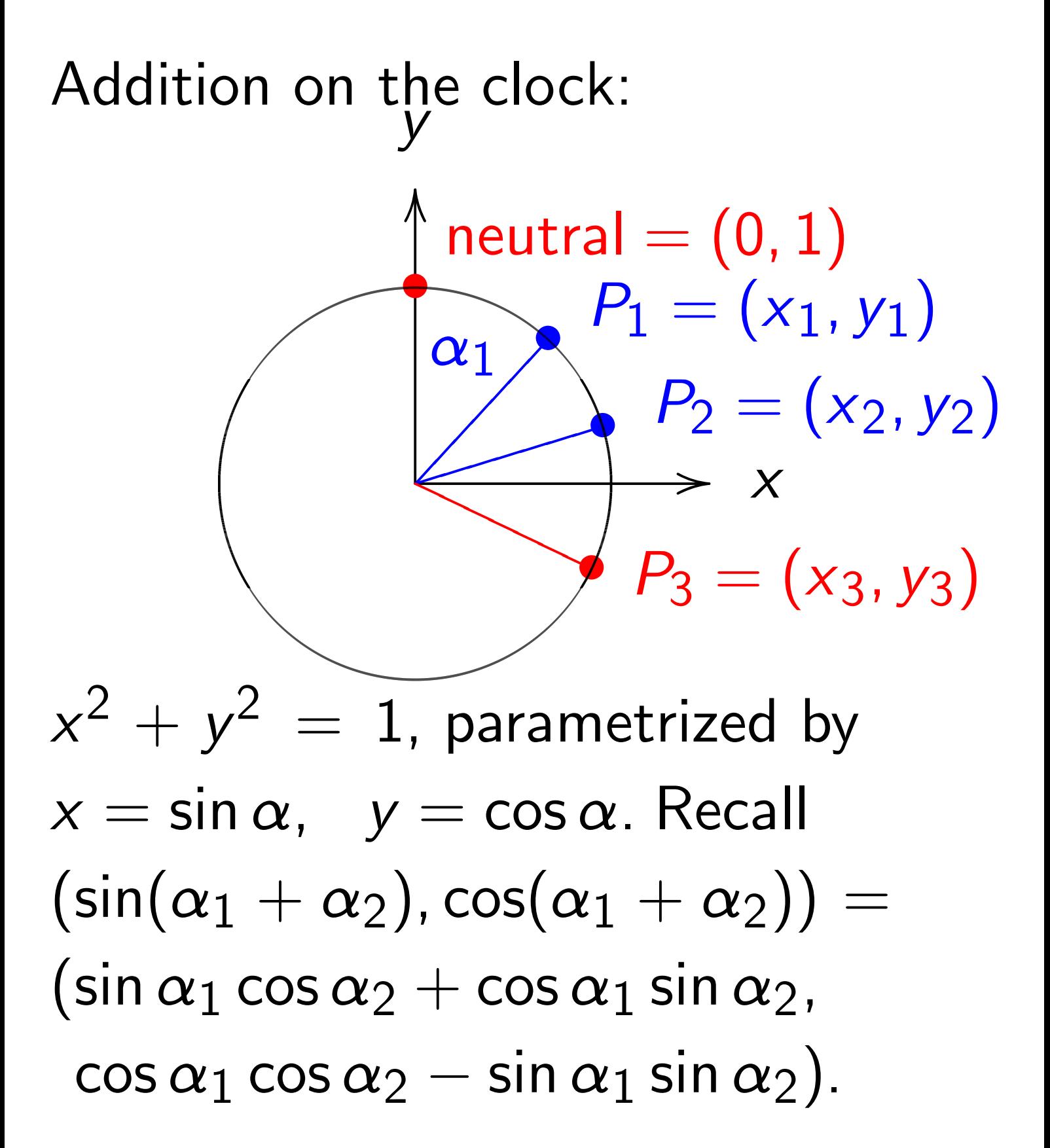

#### Clock addition without sin, cos: *y*  $\rightarrow$  *x* OO /  $neutral =  $(0, 1)$$  $\frac{1}{\P}$  $P_1 = (x_1, y_1)$ ✂  $\blacktriangle$ ✂✂✂✂✂✂  $P_2 = (x_2, y_2)$ ✐✐✐• ✐✐  $\leftarrow$  $\bigtriangledown$  $P_3 = (x_3, y_3)$ PP  $\overline{\phantom{0}}$  $\leq$  $\leftarrow$ Use Cartesian coordinates for addition. Addition formula for the clock  $x^2 + y^2 = 1$ : sum  $(x_1, y_1) + (x_2, y_2) = (x_3, y_3)$

#### Clock addition without sin, cos: *y*  $\rightarrow$  *x* OO / neutral = (0*;* 1)  $\frac{1}{\P}$  $P_1 = (x_1, y_1)$ ✂  $\blacktriangle$ ✂✂✂✂✂✂  $P_2 = (x_2, y_2)$ ✐✐✐• ✐✐  $\leftarrow$  $\bigtriangledown$  $P_3 = (x_3, y_3)$ PP  $\overline{\phantom{0}}$  $\leq$  $\leftarrow$ Use Cartesian coordinates for addition. Addition formula for the clock  $x^2 + y^2 = 1$ : sum  $(x_1, y_1) + (x_2, y_2) = (x_3, y_3)$  $= (x_1y_2 + y_1x_2, y_1y_2 - x_1x_2).$ Note  $(x_1, y_1) + (-x_1, y_1) = (0, 1)$ .  $kP = P + P + \cdots + P$  for  $k \ge 0$ .  $\overline{\phantom{a}}$   $\overline{\phantom{a}}$   $\overline{\$

*k* copies

Examples of clock addition:  $"2:00" + "5:00"$  $= (\sqrt{3/4}, 1/2) + (1/2, -\sqrt{3/4})$  $= (-1/2, -\sqrt{3/4}) =$  "7:00".  $"5:00" + "9:00"$  $= (1/2, -\sqrt{3/4}) + (-1, 0)$  $= (\sqrt{3/4},1/2) = "2:00".$ 2  $\sqrt{3}$ 5 *;* 4 5  $\setminus$ =  $/24$ 25 *;*  $\left(\frac{7}{25}\right)$ .

Examples of clock addition:  $"2:00" + "5:00"$  $= (\sqrt{3/4}, 1/2) + (1/2, -\sqrt{3/4})$  $= (-1/2, -\sqrt{3/4}) =$  "7:00". "5:00" + "9:00"  $= (1/2, -\sqrt{3/4}) + (-1, 0)$  $= (\sqrt{3/4},1/2) = "2:00".$ 2  $\sqrt{3}$ 5 *;* 4 5  $\setminus$ =  $/24$ 25 *;*  $\left(\frac{7}{25}\right)$ . 3  $\sqrt{3}$ 5 *;* 4 5  $\setminus$ =  $(117$ 125 *;*  $\left(\frac{-44}{125}\right)$ .

Examples of clock addition:  $"2:00" + "5:00"$  $= (\sqrt{3/4}, 1/2) + (1/2, -\sqrt{3/4})$  $= (-1/2, -\sqrt{3/4}) =$  "7:00".  $"5:00" + "9:00"$  $= (1/2, -\sqrt{3/4}) + (-1, 0)$  $= (\sqrt{3/4},1/2) = "2:00".$ 2  $\sqrt{3}$ 5 *;* 4 5  $\setminus$ =  $/24$ 25 *;*  $\left(\frac{7}{25}\right)$ . 3  $\sqrt{3}$ 5 *;* 4 5  $\setminus$ =  $(117$ 125 *;*  $\left(\frac{-44}{125}\right)$ . 4  $\sqrt{3}$ 5 *;* 4 5  $\setminus$ = " 336 625 *;*  $\frac{-527}{625}$ .

Examples of clock addition:  $"2:00" + "5:00"$  $= (\sqrt{3/4}, 1/2) + (1/2, -\sqrt{3/4})$  $= (-1/2, -\sqrt{3/4}) =$  "7:00".  $"5:00" + "9:00"$  $= (1/2, -\sqrt{3/4}) + (-1, 0)$  $= (\sqrt{3/4},1/2) = "2:00".$ 2  $\sqrt{3}$ 5 *;* 4 5  $\setminus$ =  $/24$ 25 *;*  $\left(\frac{7}{25}\right)$ . 3  $\sqrt{3}$ 5 *;* 4 5  $\setminus$ =  $(117$ 125 *;*  $\left(\frac{-44}{125}\right)$ . 4  $\sqrt{3}$ 5 *;* 4 5  $\setminus$ = " 336 625 *;*  $\frac{-527}{625}$ .  $(x_1, y_1) + (0, 1) =$ 

Examples of clock addition:  $"2:00" + "5:00"$  $= (\sqrt{3/4}, 1/2) + (1/2, -\sqrt{3/4})$  $= (-1/2, -\sqrt{3/4}) =$  "7:00".  $"5:00" + "9:00"$  $= (1/2, -\sqrt{3/4}) + (-1, 0)$  $= (\sqrt{3/4},1/2) = "2:00".$ 2  $\sqrt{3}$ 5 *;* 4 5  $\setminus$ =  $/24$ 25 *;*  $\left(\frac{7}{25}\right)$ . 3  $\sqrt{3}$ 5 *;* 4 5  $\setminus$ =  $(117$ 125 *;*  $\left(\frac{-44}{125}\right)$ . 4  $\sqrt{3}$ 5 *;* 4 5  $\setminus$ = " 336 625 *;*  $\frac{-527}{625}$ .  $(x_1, y_1) + (0, 1) = (x_1, y_1).$ 

Examples of clock addition:  $"2:00" + "5:00"$  $= (\sqrt{3/4}, 1/2) + (1/2, -\sqrt{3/4})$  $= (-1/2, -\sqrt{3/4}) =$  "7:00".  $"5:00" + "9:00"$  $= (1/2, -\sqrt{3/4}) + (-1, 0)$  $= (\sqrt{3/4},1/2) = "2:00".$ 2  $\sqrt{3}$ 5 *;* 4 5  $\setminus$ =  $/24$ 25 *;*  $\left(\frac{7}{25}\right)$ . 3  $\sqrt{3}$ 5 *;* 4 5  $\setminus$ =  $(117$ 125 *;*  $\left(\frac{-44}{125}\right)$ . 4  $\sqrt{3}$ 5 *;* 4 5  $\setminus$ = " 336 625 *;*  $\frac{-527}{625}$ .  $(x_1, y_1) + (0, 1) = (x_1, y_1).$  $(x_1, y_1) + (-x_1, y_1) =$ 

Examples of clock addition:  $"2:00" + "5:00"$  $= (\sqrt{3/4}, 1/2) + (1/2, -\sqrt{3/4})$  $= (-1/2, -\sqrt{3/4}) =$  "7:00".  $"5:00" + "9:00"$  $= (1/2, -\sqrt{3/4}) + (-1, 0)$  $= (\sqrt{3/4},1/2) = "2:00".$ 2  $\sqrt{3}$ 5 *;* 4 5  $\setminus$ =  $/24$ 25 *;*  $\left(\frac{7}{25}\right)$ . 3  $\sqrt{3}$ 5 *;* 4 5  $\setminus$ =  $(117$ 125 *;*  $\left(\frac{-44}{125}\right)$ . 4  $\sqrt{3}$ 5 *;* 4 5  $\setminus$ = " 336 625 *;*  $\frac{-527}{625}$ .  $(x_1, y_1) + (0, 1) = (x_1, y_1).$  $(x_1, y_1) + (-x_1, y_1) = (0, 1).$ 

#### Clocks over finite fields

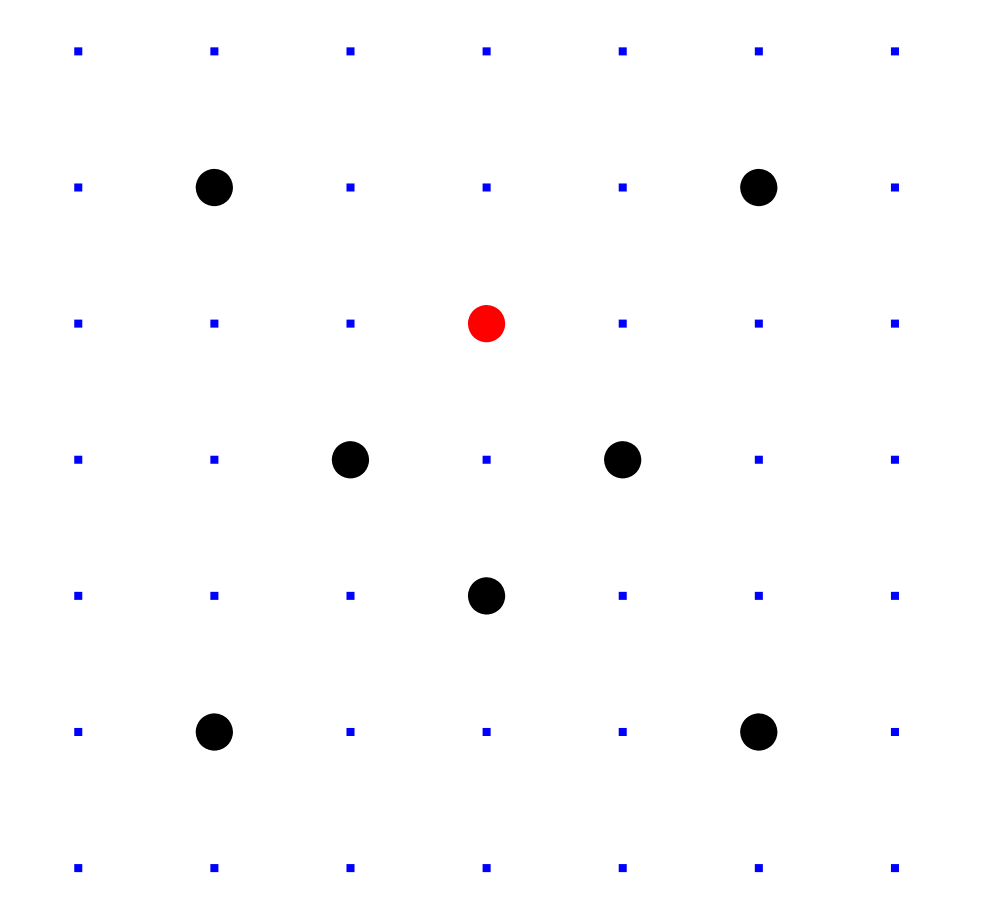

 $Clock(F_7) =$  $\{(x, y) \in \mathbf{F}_7 \times \mathbf{F}_7 : x^2 + y^2 = 1\}.$ Here F7 = {0*;* 1*;* 2*;* 3*;* 4*;* 5*;* 6} = {0*;* 1*;* 2*;* 3*;* −3*;* −2*;* −1} with  $+$ ,  $-$ ,  $\times$  modulo 7. E.g.  $2 \cdot 5 = 3$  and  $3/2 = 5$  in F<sub>7</sub>.

#### Clock cryptography

The "Clock Diffie–Hellman protocol":

Standardize large prime *p* & **base point**  $(x, y) \in \mathsf{Clock}(\mathsf{F}_p)$ . Alice chooses big secret *a*, computes her public key *a*(*x; y*). Bob chooses big secret *b*, computes his public key  $b(x, y)$ . Alice computes  $a(b(x, y))$ . Bob computes  $b(a(x, y))$ . They use this shared secret to encrypt with AES-GCM etc.

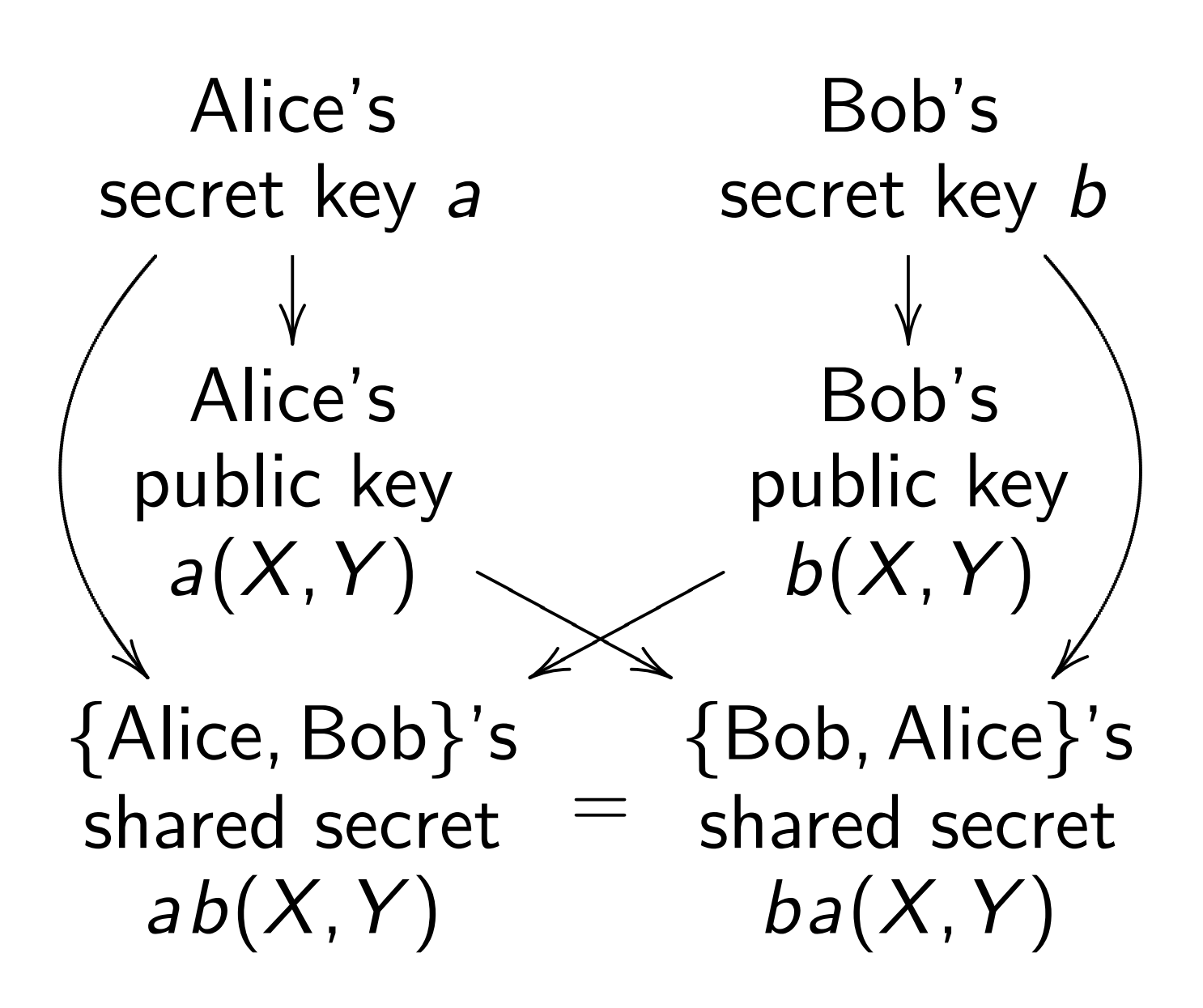

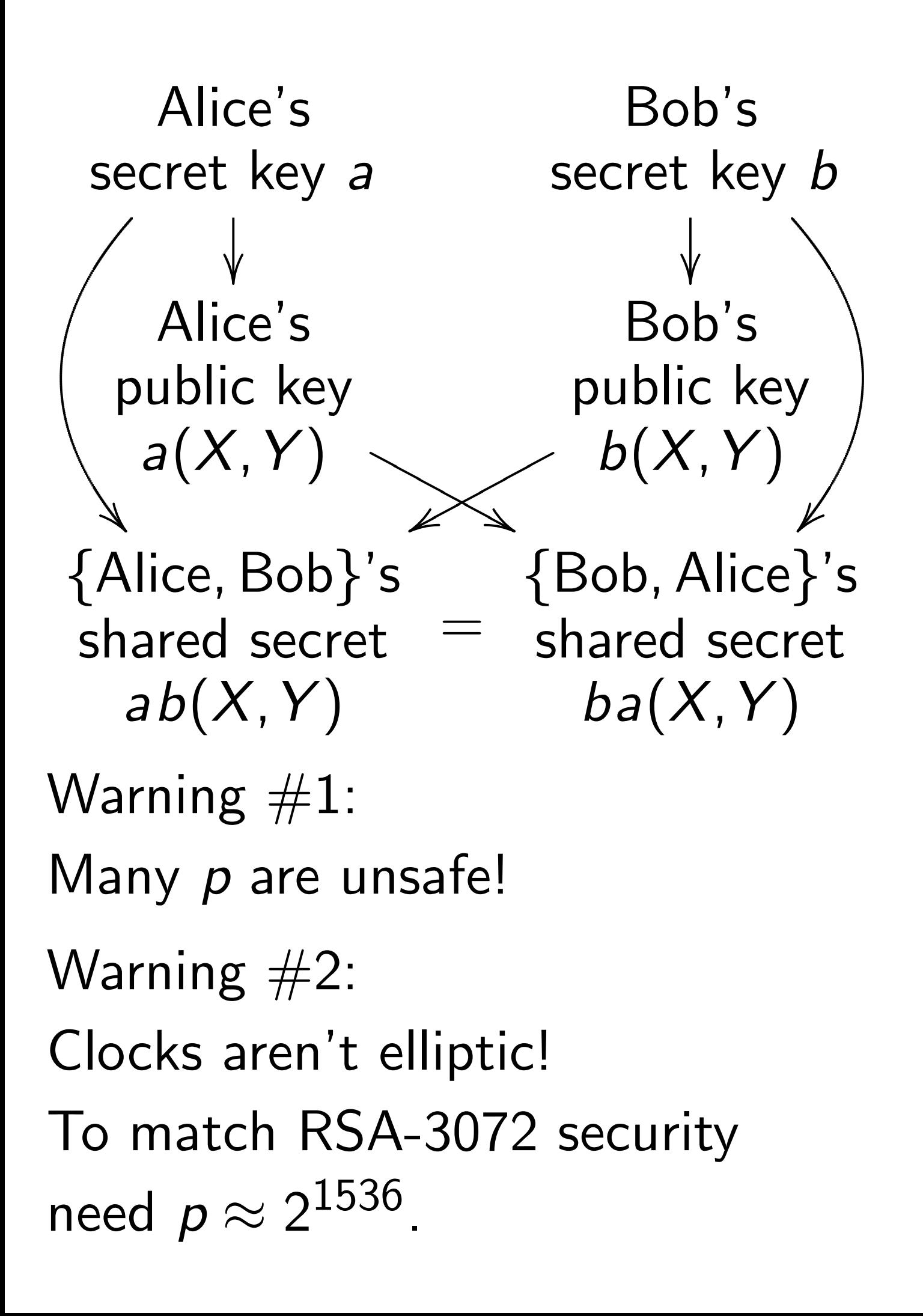

#### Addition on an Edwards curve

Change the curve on which Alice and Bob work.

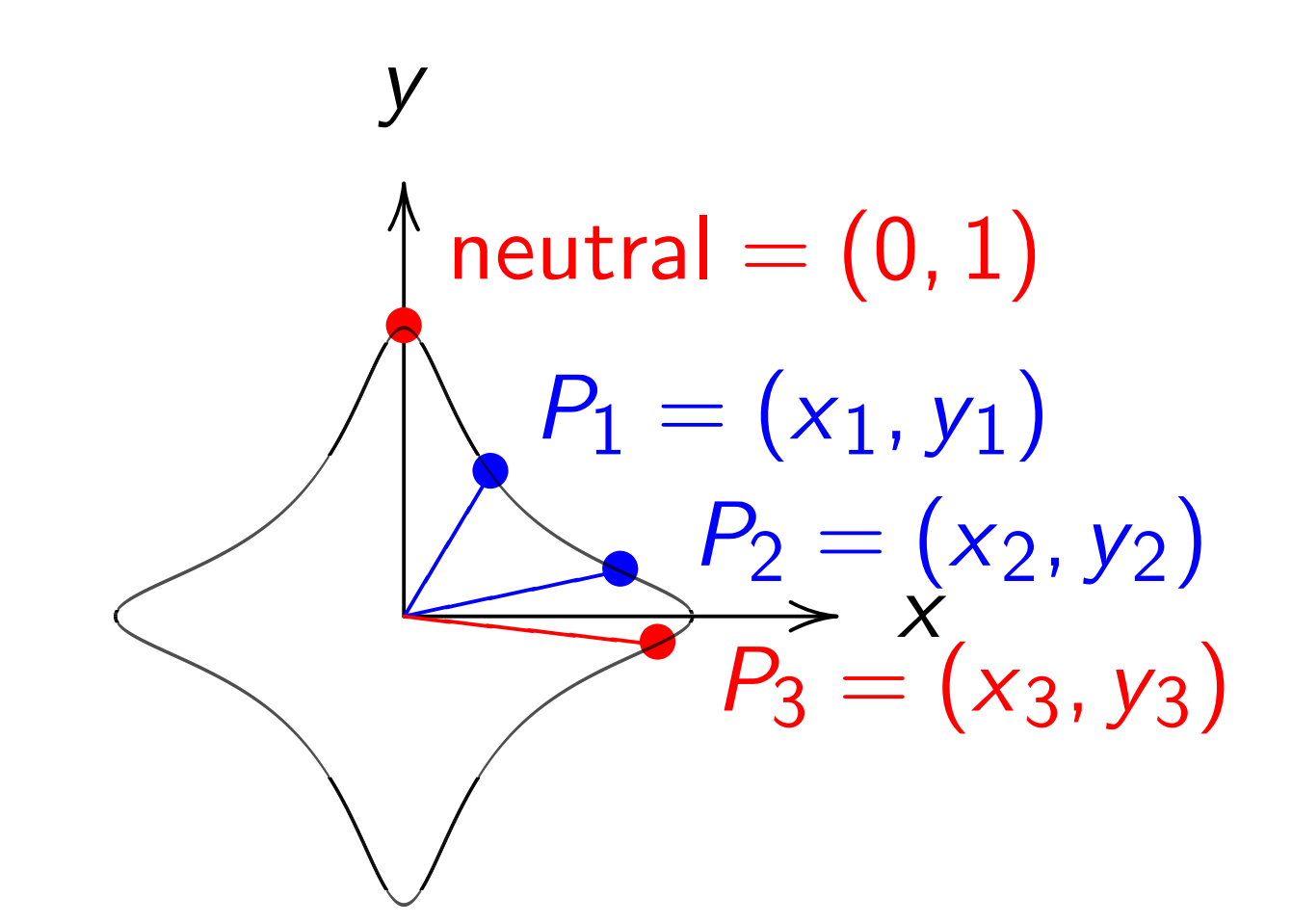

 $x^2 + y^2 = 1 - 30x^2y^2$ . Sum of  $(x_1, y_1)$  and  $(x_2, y_2)$  is  $((x_1y_2+y_1x_2)/(1-30x_1x_2y_1y_2),$  $(y_1y_2 - x_1x_2)/(1+30x_1x_2y_1y_2)$ .

#### The clock again, for comparison:

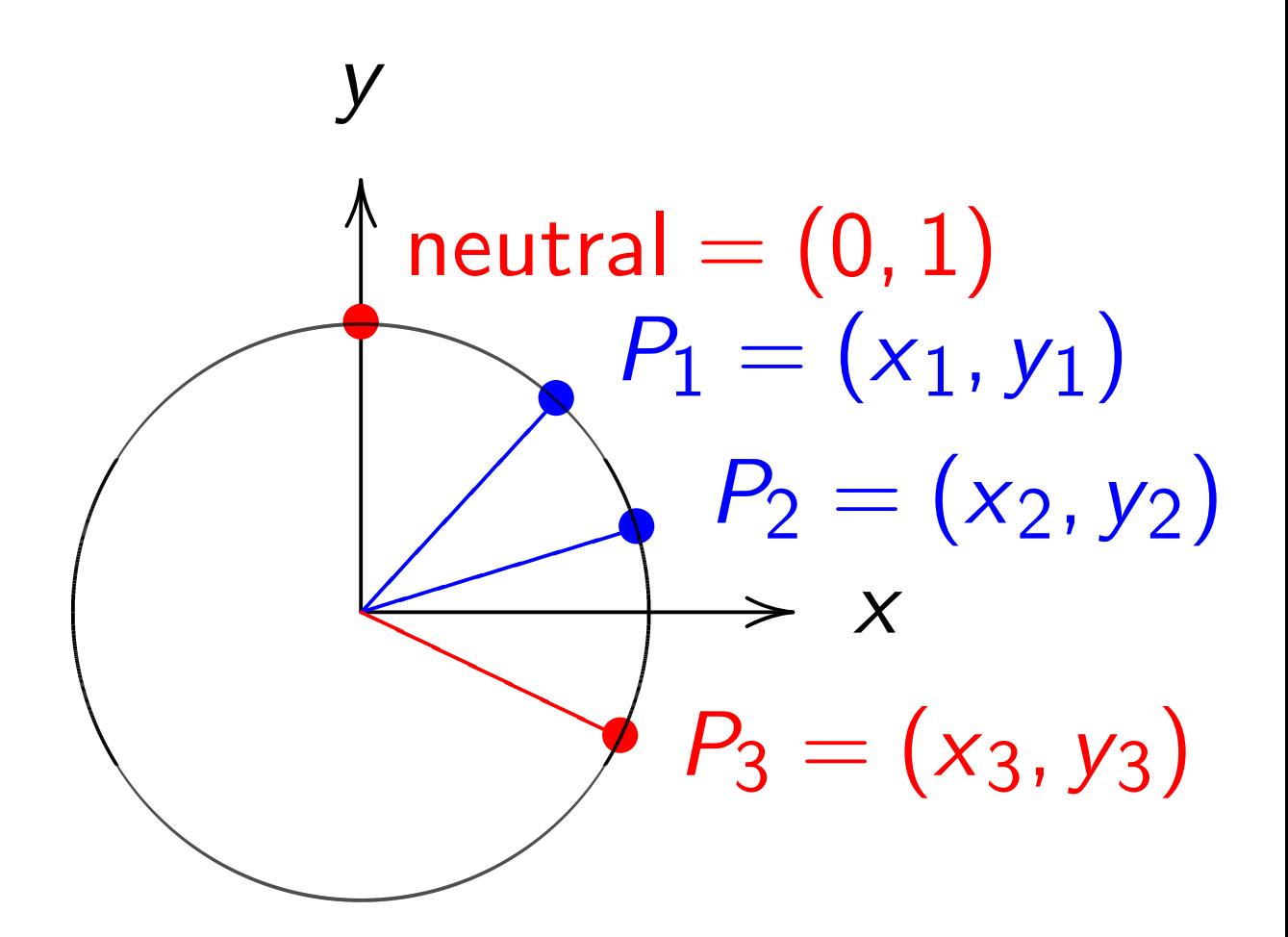

 $x^2 + y^2 = 1$ . Sum of  $(x_1, y_1)$  and  $(x_2, y_2)$  is  $(x_1y_2 + y_1x_2,$ *y*1 *y*2 − *x*1 *x*2).

#### Addition on an Edwards curve

Change the curve on which Alice and Bob work.

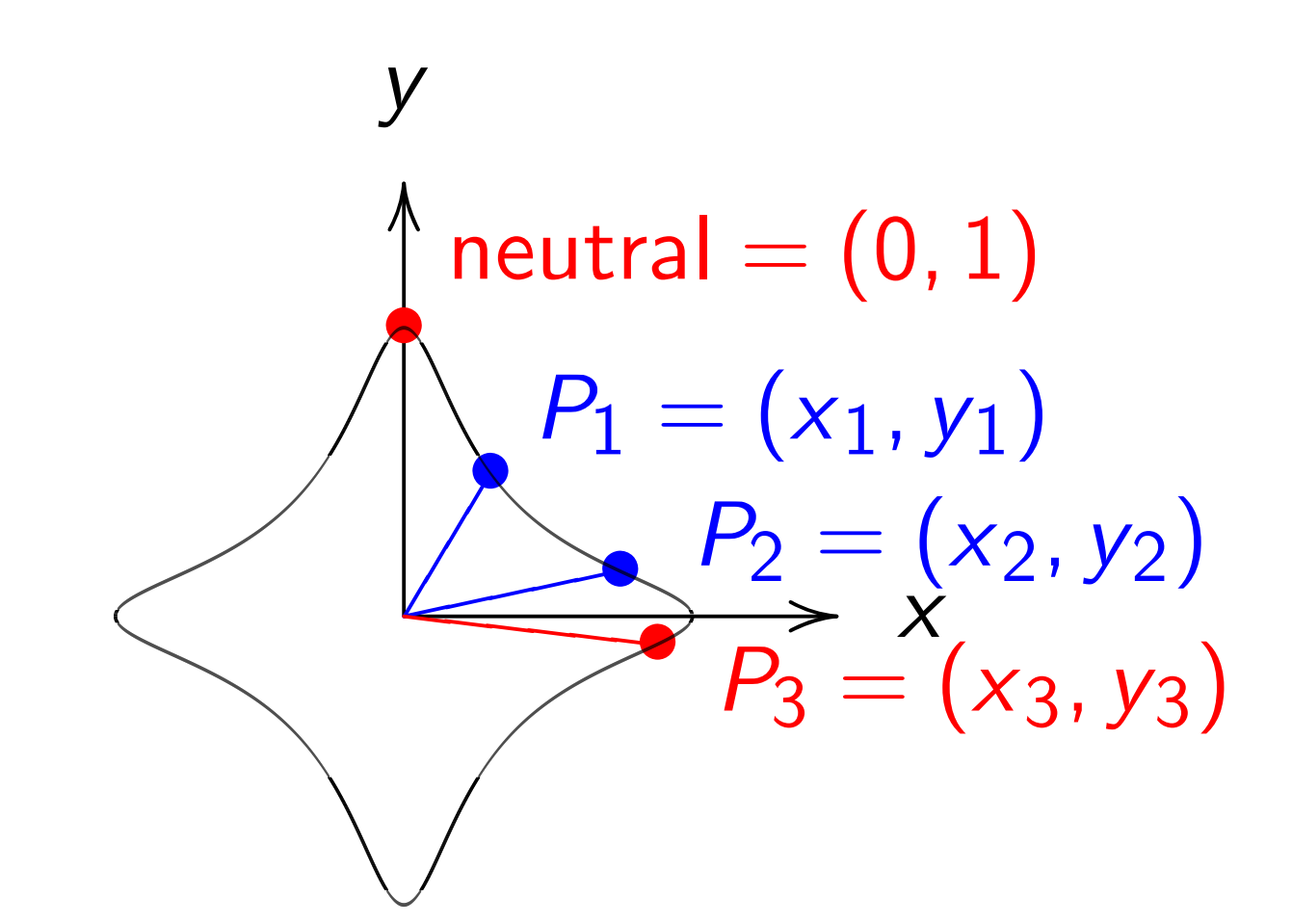

 $x^2 + y^2 = 1 - 30x^2y^2$ . Sum of  $(x_1, y_1)$  and  $(x_2, y_2)$  is  $((x_1y_2+y_1x_2)/(1-30x_1x_2y_1y_2),$  $(y_1y_2 - x_1x_2)/(1+30x_1x_2y_1y_2)$ .

"Hey, there were divisions in the Edwards addition law! What if the denominators are 0?" Answer: They aren't! If  $x_i = 0$  or  $y_i = 0$  then  $1 \pm 30x_1x_2y_1y_2 = 1 \neq 0.$ If  $x^2 + y^2 = 1 - 30x^2y^2$ then  $30x^2y^2 < 1$  $\frac{1}{\sin(1 + 30x)}$  y  $\lt 1$ .<br>so  $\sqrt{30}$   $|xy|$   $\lt 1$ .

"Hey, there were divisions in the Edwards addition law! What if the denominators are 0?" Answer: They aren't! If  $x_i = 0$  or  $y_i = 0$  then  $1 \pm 30x_1x_2y_1y_2 = 1 \neq 0.$ If  $x^2 + y^2 = 1 - 30x^2y^2$ then  $30x^2y^2 < 1$  $\frac{1}{\sin(1 + 30x)}$  y  $\lt 1$ .<br>so  $\sqrt{30}$   $|xy|$   $\lt 1$ .

If  $x_1^2$ 1  $+ y_1^2$ 1  $= 1 - 30x_1^2$ 1 *y* 2 1 and  $x_2^2$ 2  $+ y_2^2$ 2  $= 1 - 30x_2^2$ 2 *y* 2 2  $\frac{1}{2}$  and  $\frac{x_2 + y_2 - 1}{x_1 y_1} < 1$ and  $\sqrt{30}$   $|x_2y_2|$  < 1

"Hey, there were divisions in the Edwards addition law! What if the denominators are 0?" Answer: They aren't! If  $x_i = 0$  or  $y_i = 0$  then  $1 \pm 30x_1x_2y_1y_2 = 1 \neq 0.$ If  $x^2 + y^2 = 1 - 30x^2y^2$ then  $30x^2y^2 < 1$  $\frac{1}{\sin(1 + 30x)}$  y  $\lt 1$ .<br>so  $\sqrt{30}$   $|xy|$   $\lt 1$ .

If  $x_1^2$ 1  $+ y_1^2$ 1  $= 1 - 30x_1^2$ 1 *y* 2 1 and  $x_2^2$ 2  $+ y_2^2$ 2  $= 1 - 30x_2^2$ 2 *y* 2 2  $\frac{1}{2}$  and  $\frac{x_2 + y_2 - 1}{x_1 y_1} < 1$ and  $\sqrt{30}$   $|x_2y_2|$  < 1 so 30  $|x_1y_1x_2y_2| < 1$ so  $1 \pm 30x_1x_2y_1y_2 > 0$ .

The Edwards addition law  $(x_1, y_1) + (x_2, y_2) =$  $((x_1y_2+y_1x_2)/(1-30x_1x_2y_1y_2),$  $(y_1y_2 - x_1x_2) / (1+30x_1x_2y_1y_2)$ is a group law for the curve  $x^2 + y^2 = 1 - 30x^2y^2$ .

Some calculation required: addition result is on curve; addition law is associative.

Other parts of proof are easy: addition law is commutative; (0*;* 1) is neutral element;  $(x_1, y_1) + (-x_1, y_1) = (0, 1).$ 

#### Edwards curves mod *p*

Choose an odd prime *p*. Choose a *non-square*  $d \in F_p$ .  $\{(x, y) \in \mathsf{F}_p \times \mathsf{F}_p :$  $x^2 + y^2 = 1 + dx^2y^2$ is a "complete Edwards curve". Roughly  $p + 1$  pairs  $(x, y)$ .

def edwardsadd(P1,P2):

$$
x1, y1 = P1
$$
  
\n $x2, y2 = P2$   
\n $x3 = (x1*y2+y1*x2) / \ (1+dx1*x2*y1*y2)$   
\n $y3 = (y1*y2-x1*x2) / \ (1-d*x1*x2*y1*y2)$   
\nreturn x3,y3

Answer: Can prove that the denominators are never 0. Addition law is complete.

Answer: Can prove that the denominators are never 0. Addition law is complete.

This proof relies on choosing non-square *d*.

Answer: Can prove that the denominators are never 0. Addition law is complete.

This proof relies on choosing non-square *d*.

If we instead choose square *d*: curve is still elliptic, and addition seems to work, but there are failure cases, often exploitable by attackers. Safe code is more complicated.

#### Edwards curves are cool

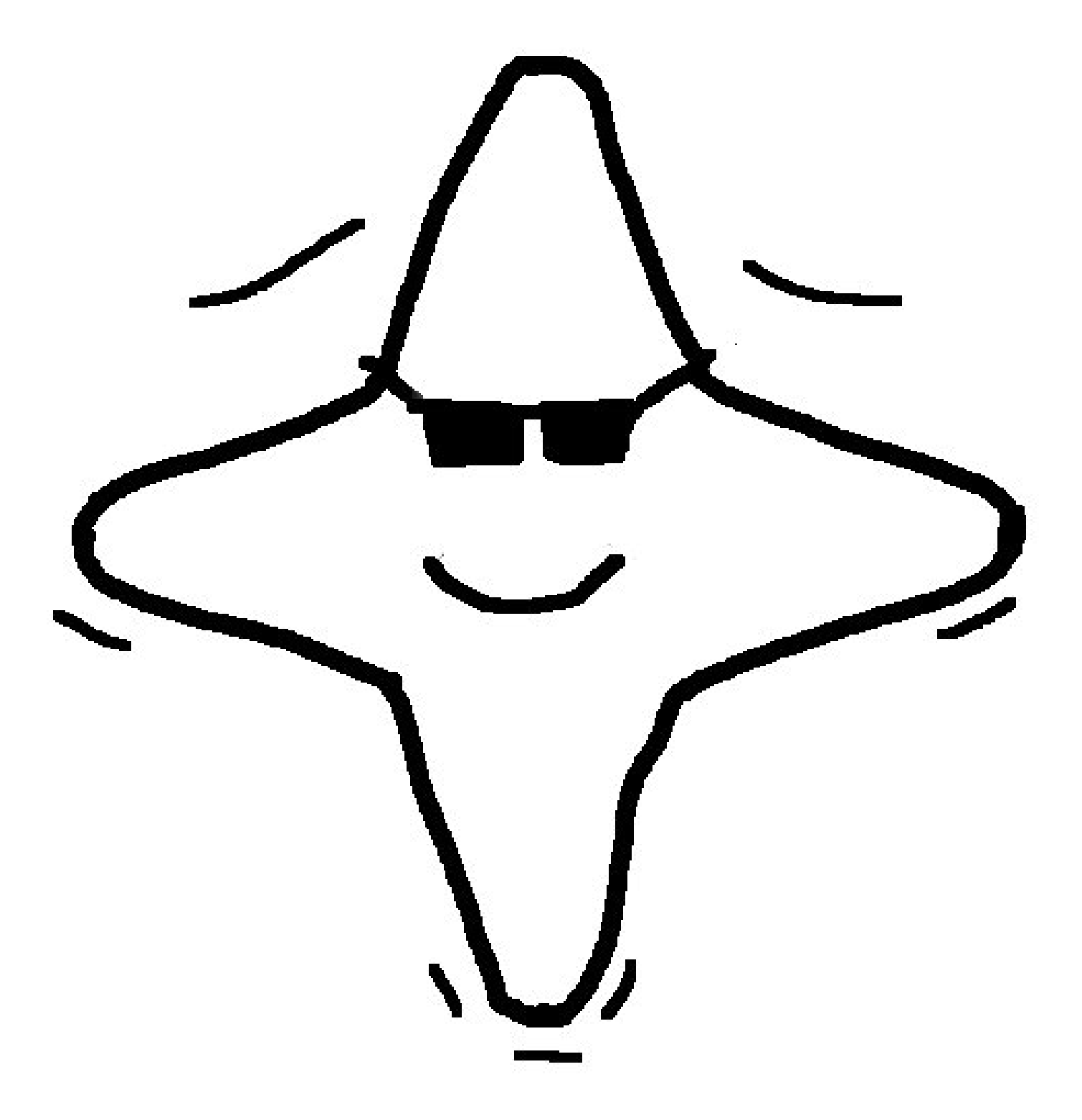

#### ECDSA

Users can sign messages using Edwards curves.

Take a point *P* on an Edwards curve modulo a prime *p >* 2.

ECDSA signer needs to know the order of *P*.

There are only finitley many other points; about *p* in total. Adding *P* to itself will eventually reach  $(0, 1)$ ; let  $\ell$  be the smallest  $integer > 0$  with  $\ell P = (0, 1)$ . This  $\ell$  is the order of P.

The signature scheme has as system parameters a curve *E*; a base point *P*; and a hash function *h* with output length at least  $\lfloor \log_2 \ell \rfloor + 1$ . Alice's secret key is an integer *a* and her public key is  $P_A = aP$ .

To sign message *m*, Alice computes *h*(*m*); picks random *k*; computes  $R = kP = (x_1, y_1);$  $p$ uts  $r \equiv y_1 \text{ mod } \ell$ ; computes  $s \equiv k^{-1}(h(m) + r \cdot a) \bmod l.$ The signature on *m* is (*r; s*).

Anybody can verify signature given *m* and (*r; s*):  $\mathsf{Compute}\;\mathsf{w}_1\equiv s^{-1}h(m)\;\mathsf{mod}\;\mathbf{\ell}$ and  $w_2 \equiv s^{-1} \cdot r \mod l$ . Check whether the *y*-coordinate of  $w_1P + w_2P_A$  equals  $r$  modulo  $\ell$ and if so, accept signature.

Alice's signatures are valid:  $w_1P + w_2P_A =$  $(s^{-1}h(m))P + (s^{-1} \cdot r)P_A =$  $(s^{-1}(h(m) + ra))P = kP$ and so the *y*-coordinate of this expression equals *r*, the *y*-coordinate of *kP*.

#### Attacker's view on signatures

Anybody can produce an  $R = kP$ . Alice's private key is only used in  $s \equiv k^{-1}(h(m) + r \cdot a) \bmod l.$ 

Can fake signatures if one can break the DLP, i.e., if one can compute *a* from *PA*.

Sometimes attacks are easier*: : :*

If *k* is known for some *m;*(*r; s*) then  $a \equiv (sk - h(m))/r \mod l$ . If two signatures *m*1*;*(*r; s*1) and *m*2*;*(*r; s*2) have the same value for  $r$ : assume  $k_1 = k_2$ ; observe  $s_1 - s_2 = k$ −1  $\frac{1}{1}$ <sup>(</sup> $h(m_1) + ra (h(m<sub>2</sub>) + ra))$ ; compute  $k =$  $(s_1 - s_2)/(h(m_1) - h(m_2)).$ Continue as above.

If bits of many *k*'s are known (biased PRNG) can attack  $s \equiv k^{-1}(h(m) + r \cdot a) \text{ mod } \ell$ as hidden number problem using lattice basis reduction.

#### Malicious signer

Alice can set up her public key so that two messages of her choice share the same signature, i.e., she can claim to have signed *m*1 or *m*2 at will:  $R = (x_1, y_1)$  and  $-R = (-x_1, y_1)$ have the same *y*-coordinate. Thus,  $(r, s)$  fits  $R = kP$ ,  $s \equiv k^{-1}(h(m_1) + ra)$  mod  $\ell$  and  $-R = (-k)P$  $s \equiv -k^{-1}(h(m_2) + ra) \text{ mod } \ell$  if  $a \equiv -(h(m_1)+h(m_2))/2r \mod l$ .

#### Malicious signer

Alice can set up her public key so that two messages of her choice share the same signature, i.e., she can claim to have signed *m*1 or *m*2 at will:  $R = (x_1, y_1)$  and  $-R = (-x_1, y_1)$ have the same *y*-coordinate. Thus,  $(r, s)$  fits  $R = kP$ ,  $s \equiv k^{-1}(h(m_1) + ra)$  mod  $\ell$  and  $-R = (-k)P$  $s \equiv -k^{-1}(h(m_2) + ra) \text{ mod } \ell$  if  $a \equiv -(h(m_1) + h(m_2))/2r \mod l$ . (Easy tweak: include bit of *x*1.)

#### More elliptic curves

Edwards curves are elliptic. Easiest way to understand elliptic curves is Edwards.

Geometrically, all elliptic curves are Edwards curves.

Algebraically,

more elliptic curves exist

(not always point of order 4).

Every odd-char curve can be expressed as Weierstrass curve  $v^2 = u^3 + a_2u^2 + a_4u + a_6.$ 

Warning: "Weierstrass" has different meaning in char 2.

#### Addition on Weierstrass curve

# $v^2 = u^3 + u^2 + u + 1$

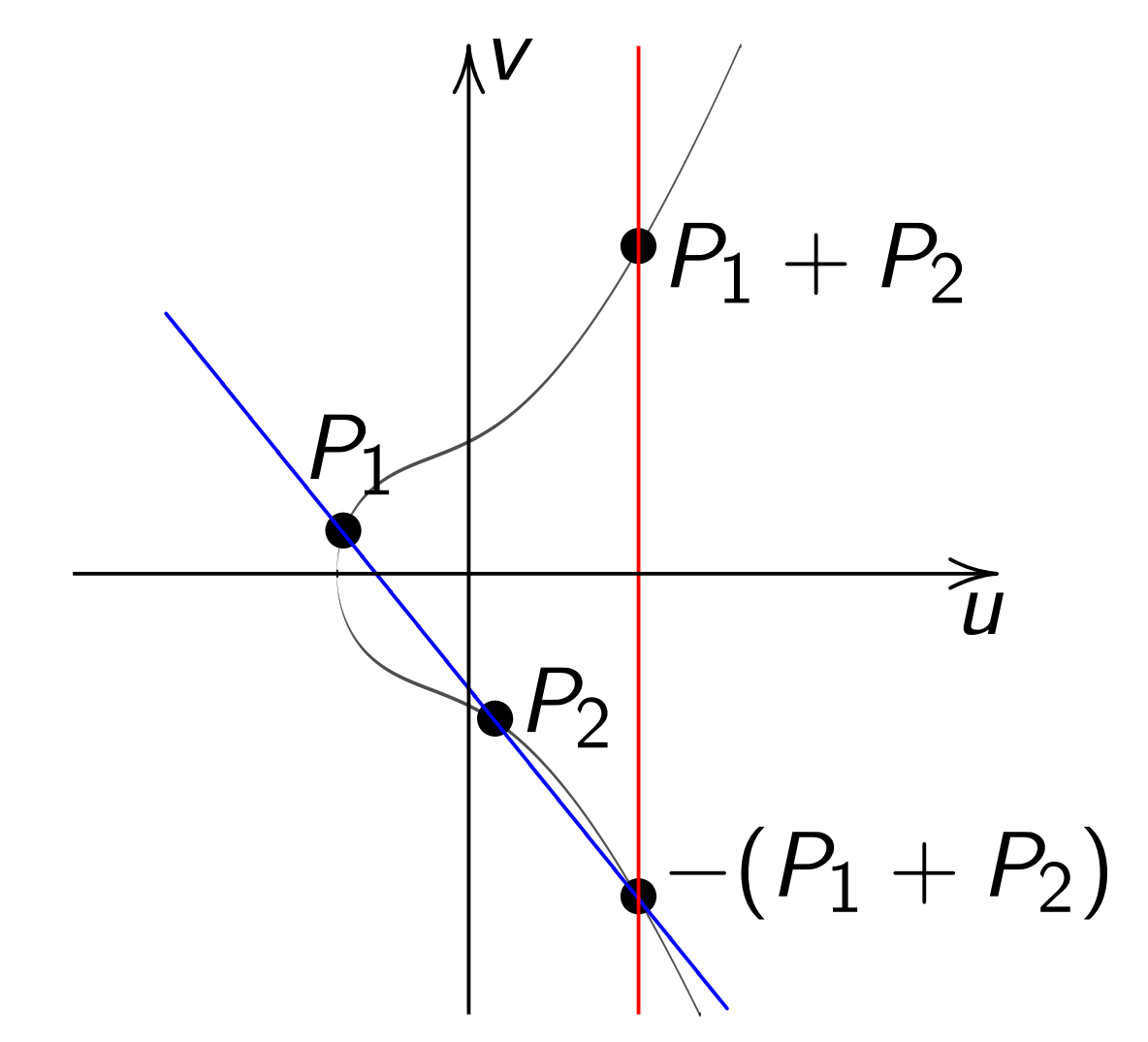

 $Slope \lambda = (v_2 - v_1)/(u_2 - u_1).$ Note that  $u_1 \neq u_2$ .

#### Doubling on Weierstrass curve

## $v^2 = u^3 - u$

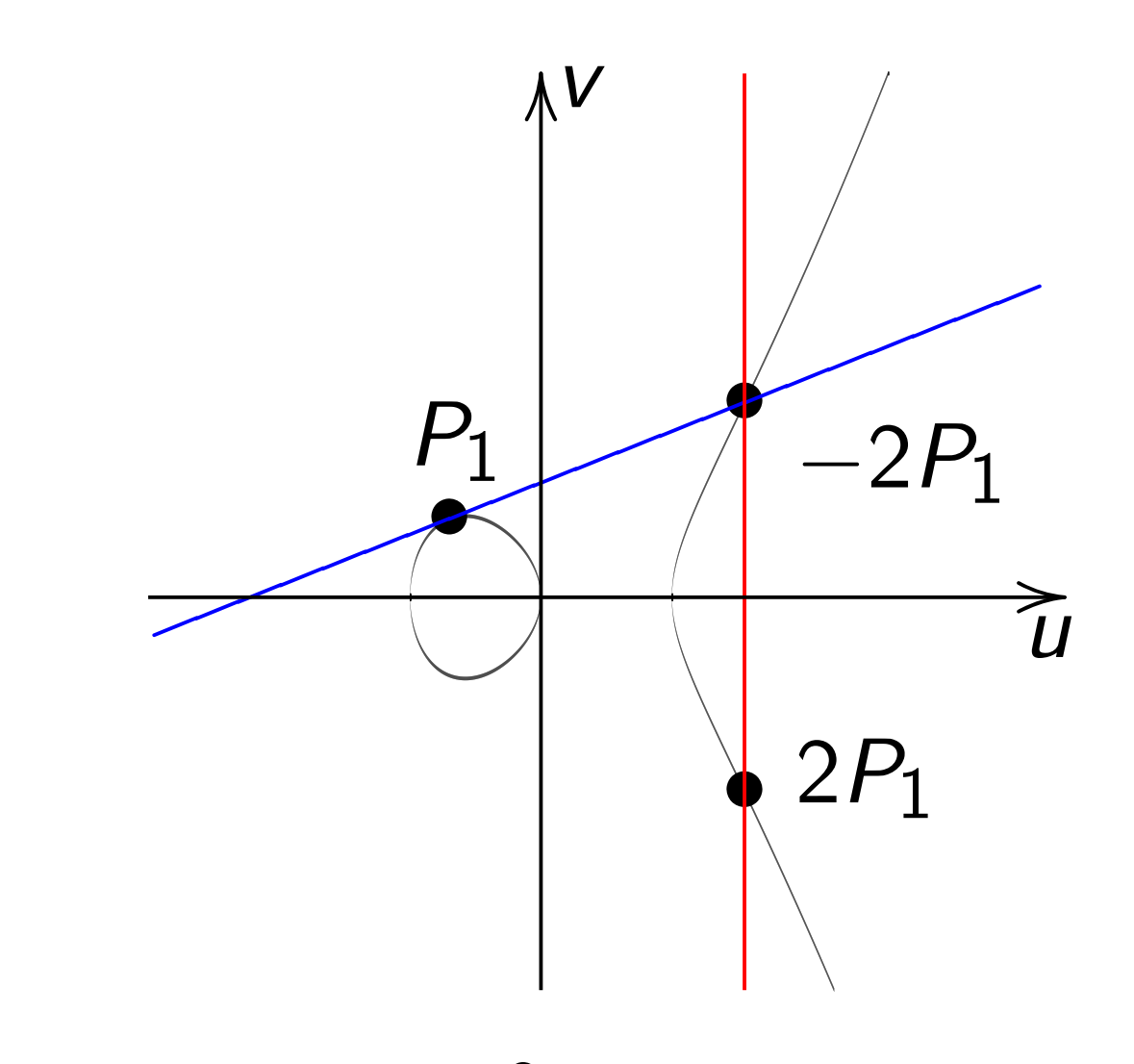

 $Slope \lambda = (3u_1^2)$  $\frac{2}{1} - 1)/(2v_1).$ 

In most cases  
\n
$$
(u_1, v_1) + (u_2, v_2) =
$$
\n
$$
(u_3, v_3) \text{ where } (u_3, v_3) =
$$
\n
$$
(\lambda^2 - u_1 - u_2, \lambda(u_1 - u_3) - v_1).
$$
\n
$$
u_1 \neq u_2, \text{ "addition" (aert!):}
$$

 $\lambda = (v_2 - v_1)/(u_2 - u_1).$ Total cost  $11 + 2M + 1S$ .

 $(u_1, v_1) = (u_2, v_2)$  and  $v_1 \neq 0$ , "doubling" (alert!):  $\lambda = (3u_1^2)$  $\frac{2}{1} + 2a_2u_1 + a_4$  $/(2v_1)$ . Total cost  $11 + 2M + 2S$ .

Also handle some exceptions:  $(u_1, v_1) = (u_2, -v_2)$ ; ∞ as input. Messy to implement and test.

## Birational equivalence

Starting from point 
$$
(x, y)
$$
  
\non  $x^2 + y^2 = 1 + dx^2y^2$ :  
\nDefine  $A = 2(1 + d)/(1 - d)$ ,  
\n $B = 4/(1 - d)$ ;  
\n $u = (1 + y)/(B(1 - y))$ ,  
\n $v = u/x = (1 + y)/(Bx(1 - y))$ .  
\n(Skip a few exceptional points.)  
\nThen  $(u, v)$  is a point on  
\na Weierstrass curve:  
\n $v^2 = u^3 + (A/B)u^2 + (1/B^2)u$ .  
\nEasily invert this map:  
\n $x = u/v, y = (Bu - 1)/(Bu + 1)$ .

Attacker can transform Edwards curve to Weierstrass curve and vice versa;  $n(x, y) \mapsto n(u, v)$ .  $\Rightarrow$  Same discrete-log security! Can choose curve representation so that implementation of attack is faster/easier.

System designer can choose curve representation so that protocol runs fastest; no need to worry about security degradation.

#### Elliptic-curve groups

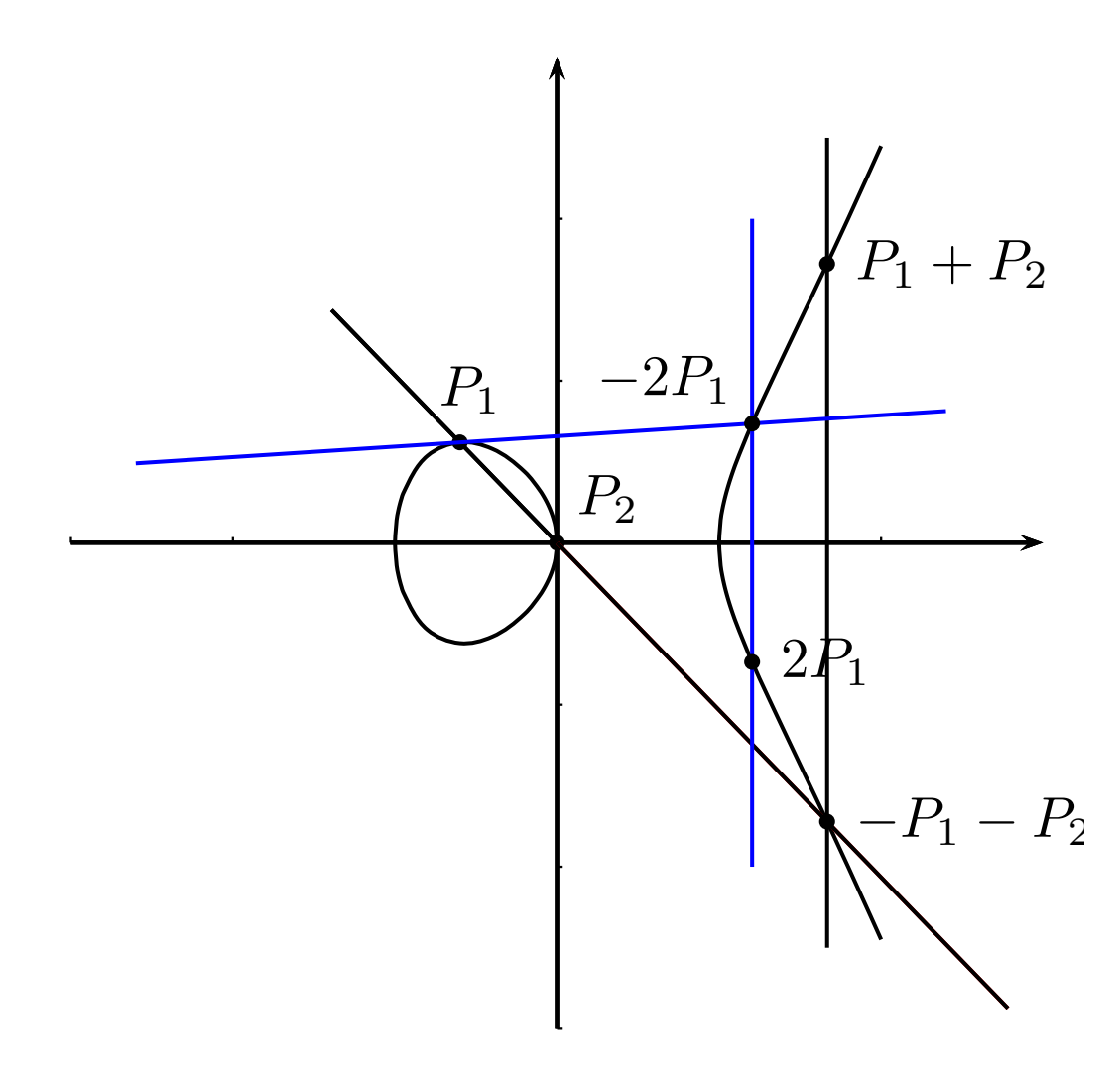

#### **History**

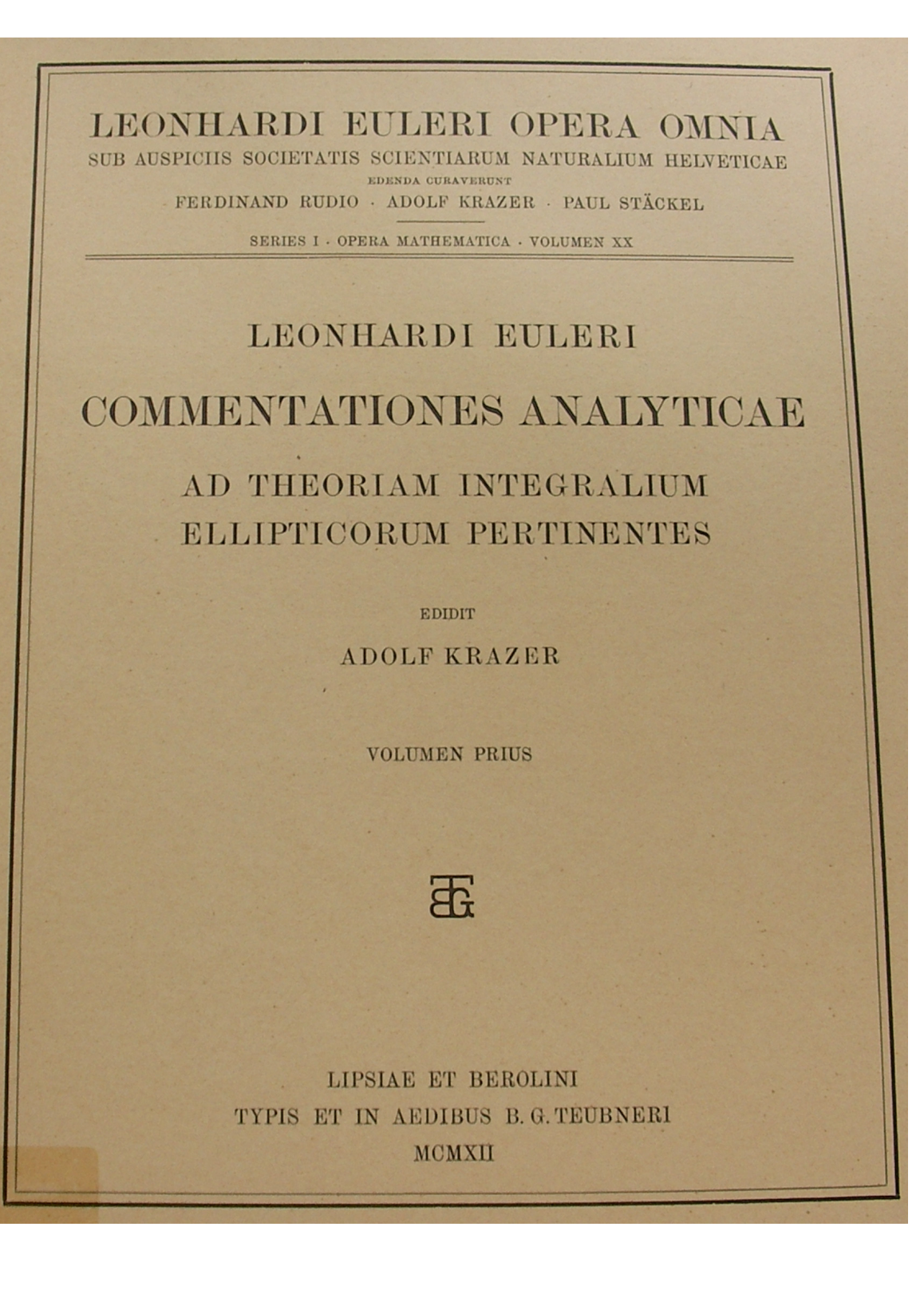

#### Euler

## Observationes de Comparatione Arcuum Curvarum Irrectificabilium

I. DE ELLES<br>1. Sit quadrans ellipticus *ABC* (Fig. 1), cuius centrum in *C*, eiusque<br>1. Sit quadrans ellipticus *ABC* (Fig. 1), cuius centrum in *C*, eiusque<br>2.1. Sit quadrans ellipticus *ABC* (Fig. 1), cuius centrum in 1. Sit quadrans ellipticus *ABC* (Fig. 1), cuius centrum in C, entaque<br>semiaxes ponantur  $CA = 1$  et  $CB = c$ ; sumta ergo abscissa quacunque  $CP = x$ <br>erit applicata ei respondens  $PM = y = cV(1 - xx)$ ; Let  $CB = c$ ; sumta ergo assessed  $\overline{1}$ <br>erit applicata ei respondens  $PM = y = cV(1 - xx);$ erit applicata el respondence =  $dy = -\frac{cxdx}{\sqrt{(1-xx)}}$ , erit cuius differentiale ellipticus respondens  $BM = \int \frac{dx \sqrt{(1 - (1 - cc) x x)}}{\sqrt{(1 - x x)}}$ .

Ponatur brevitatis gratia  $1 - cc = n$ , ut sit arcus

$$
BM = \int dx \sqrt{\frac{1 - nxx}{1 - xx}},
$$

$$
1/y = (1 - nx^2)/(1 - x^2)
$$

matches

Fig. 1.

 $\boldsymbol{\theta}$ 

$$
x^2 + y^2 = 1 + n x^2 y^2.
$$

#### Gauss

 $\left\lceil 2. \right\rceil$  $c + s \, s \, c \, c \quad \text{size} \quad 2 = (1 + s \, s)(1 + c \, c) = (\frac{1}{s \, s}$  $s = \sqrt{\frac{1-ec}{1+ce}}, \qquad c = \sqrt{\frac{1-ss}{1+ss}}$  $\sin \, \text{lenn} \, (a + b) = \frac{se' \pm se'}{1 \pm se'}$ cos lemn  $(a \pm b) = \frac{ce' \mp ss'}{1 + ss'cd'}$  $(a - a) = -\sin \operatorname{lenn} a$ , cos  $\operatorname{lenn} (-a) = \cos$ lemn  $k\omega = 0$  sin lemn  $(k+\frac{1}{2})\omega = \pm 1$ lemn  $k\omega = \pm 1$  cos lemn  $(k+\frac{1}{2})\omega = 0$ General addition formulas for  $1 = s^2 + c^2 + s^2c^2$ 

#### Harold M. Edwards

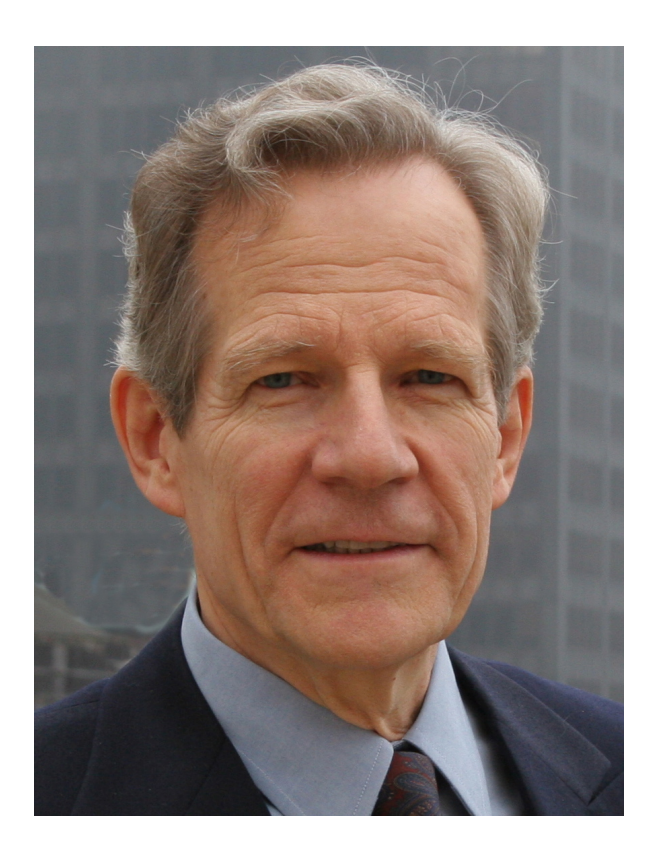

Bulletin of the AMS, 44, 393–422, 2007 Every elliptic curve can be written as  $x^2 + y^2 = a^2(1 + x^2y^2)$ ,  $a^5 \neq a$ over some extension field.

#### Security requirements

We want elliptic curve  $E/\mathsf{F}_\rho$  with  $#E(\mathbf{F}_p)$  almost prime, e.g.,  $\#E(\mathbf{F}_p) = 4 \cdot \ell$ .

 $p \approx l$  of  $\approx$  256 bits.

Other conditions:

*E* should be ordinary, i.e.,

 $#E(\mathbf{F}_p) \neq p+1.$ 

*E* should not be anomalous,

i.e.,  $\#E(\mathbf{F}_p) \neq p$ .

For more properties,

and considerations about

secure implementations see

https://safecurves.cr.yp.to/